## SAP ABAP table TPRFT {EAN Prefix Descriptions}

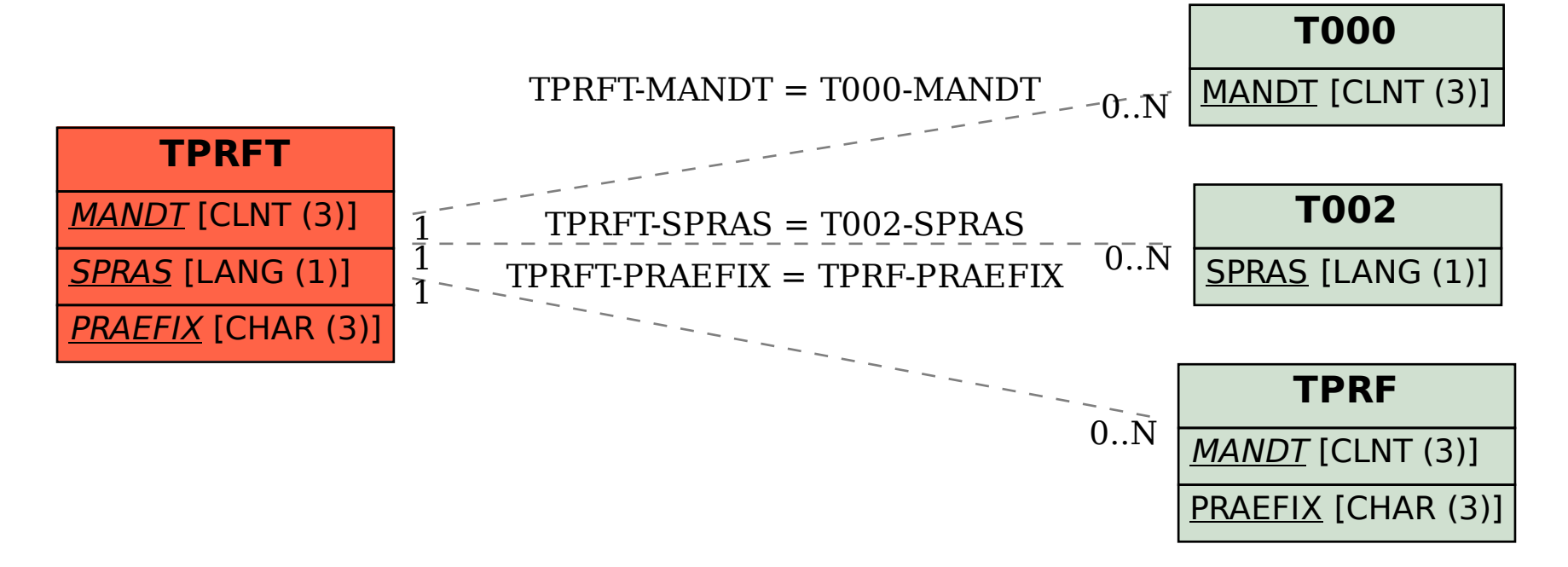